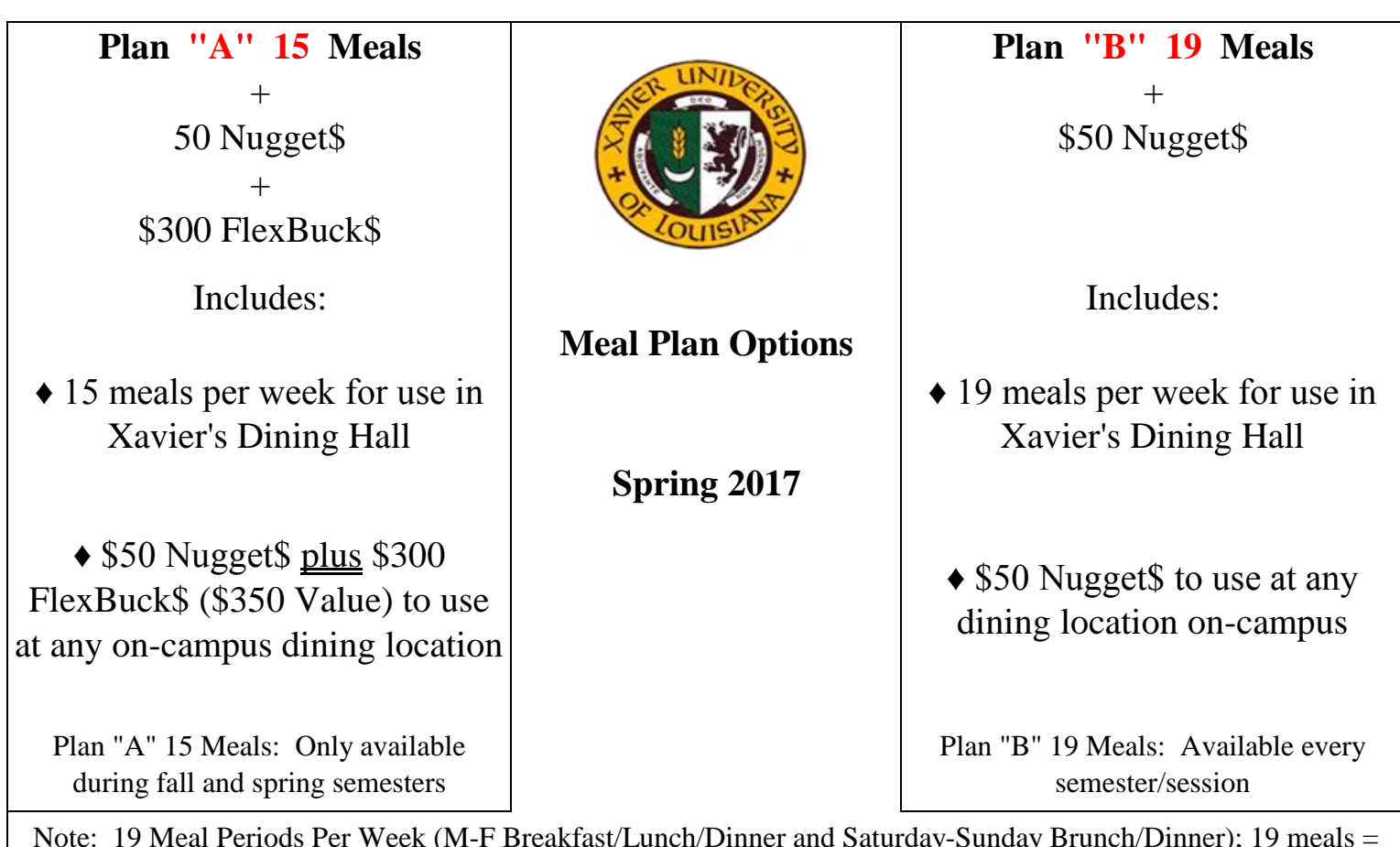

Note: 19 Meal Periods Per Week (M-F Breakfast/Lunch/Dinner and Saturday-Sunday Brunch/Dinner); 19 meals = one swipe per meal period; 15 meals = one swipe any meal period for a total of 15 times for the week

**♦ The deadline for making a meal plan selection/change (as well as verification of selection/change) is the last day of regular registration (January 6, 2017). (Note: Adhering to this deadline will permit us to post FlexBuck\$ within one week of the class begin date.) Changes after this deadline cannot be made until August 2017 for the Fall 2017 semester.**

**♦ If a resident has not selected a meal plan by the deadline, Plan "A" 15 Meals will be selected by default.**

**♦ If you have any questions or need any information, please contact the Campus Card Office at (504) 520-7501.**

*\*\* Nugget\$/FlexBuck\$: Only available during fall and spring semesters \*\**

♦ Students are encouraged to spend Nugget\$/FlexBuck\$ before the end of the semester. Any and all balances will be removed once the semester ends.

♦ Whether you choose 19 Meals per week plus \$50 Nugget\$ per semester **or** choose 15 Meals per week plus \$50 Nugget\$ and \$300 FlexBuck\$ - each per semester, the total cost is the same and is included in room and board (i.e. meal plan). FlexBuck\$ are the same as Nugget\$ - just different wording for accounting purposes only - and can be currently used in any one of our on-campus dining facilities.

FlexBuck\$: Posted approximately within one week of the class begin date

Nugget\$: Posted approximately at the end of week two/three of the semester